gob.mx

## **VUCEM**

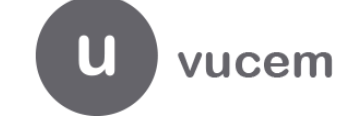

## **Hoja Informativa No. 7**

Ciudad de México, 5 de abril de 2021

## **ACTUALIZACIÓN DE SERVICIO WEB PARA INGRESO DE SOLICITUDES DE REVISIÓN DOCUMENTAL POR WEB SERVICE**

Por medio de la presente, se informa que el servicio web que opera actualmente para el ingreso de solicitudes de trámites de Revisión Documental ha sido modificado por necesidades de la Secretaría de Agricultura y Desarrollo Rural (SADER) y con motivo de la entrada en vigor de la Sexta Enmienda de la Ley de los Impuestos Generales de Importación y de Exportación (Nueva LIGIE).

Dicha modificación consiste en que se adicionó **el tag para declarar el Número de Identificación Comercial (NICO)** en la solicitud, específicamente en la sección de mercancías, por lo que se deberá considerar la documentación que se encuentra en el "Manual de usuario e insumos para ingreso de solicitudes Revisión Documental", contenida en el apartado Web Services trámites SADER:

<https://www.ventanillaunica.gob.mx/vucem/Manuales/sagarpa.html>

- 1. Manual usuario WS
- 2. Cadena original solicitud Revisión documental Fitosanitaria, Zoosanitaria y Acuícola WS
- 3. Estructura para el ingreso de datos
- 4. EZS Revisión documental Fitosanitaria, Zoosanitaria y Acuícola
- 5. Request –ejemplos
- 6. FIEL de pruebas

Es importante mencionar que los usuarios de VUCEM que ingresan solicitudes a través de servicio web, deberán realizar los ajustes necesarios a su cliente para estar en condiciones de ingresar solicitudes con el nuevo esquema.

El servicio se encuentra disponible en las siguientes URL's:

<https://wwwqa.ventanillaunica.gob.mx/ventanilla-ws-sagarpa/SolicitudRevisionDocumentalZoosanitario?wsdl> <https://wwwqa.ventanillaunica.gob.mx/ventanilla-ws-sagarpa/SolicitudRevisionDocumentalFitosanitario?wsdl> <https://wwwqa.ventanillaunica.gob.mx/ventanilla-ws-sagarpa/SolicitudRevisionDocumentalAcuicola?wsdl>

## Consulta del estado:

[https://wwwqa.ventanillaunica.gob.mx/ventanilla-ws](https://wwwqa.ventanillaunica.gob.mx/ventanilla-ws-sagarpa/WsConsultarEstadoCertificadoExportacion?wsdl)[sagarpa/WsConsultarEstadoCertificadoExportacion?wsdl](https://wwwqa.ventanillaunica.gob.mx/ventanilla-ws-sagarpa/WsConsultarEstadoCertificadoExportacion?wsdl)

El período de pruebas es del 5 de abril al 4 de junio de 2021; la liberación a producción se realizará en el mes de junio del año en curso.

Para cualquier duda o comentario contactar a [laura.contrerasr@sat.gob.mx](mailto:laura.contrerasr@sat.gob.mx) y [monica.mendoza@sat.gob.mx](mailto:monica.mendoza@sat.gob.mx)

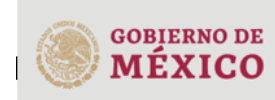

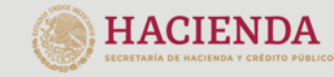

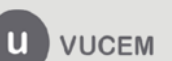

Av. Hidalgo No. 77 Col. Guerrero Alcaldía Cuauhtémoc CP. 06300. Ciudad de México Call Center 800 286 3133 desde México & +52 844 549 7885 desde USA y Canadá. Comentarios y sugerencias a los correos: ventanillaunica@sat.gob.mx o contactovucem@sat.gob.mx